## **Modular Input - Feature #2235**

Feature # 2144 (Closed): Add support for SHC

## **Make input not run if on SHC but not the captain**

03/24/2018 04:22 AM - Luke Murphey

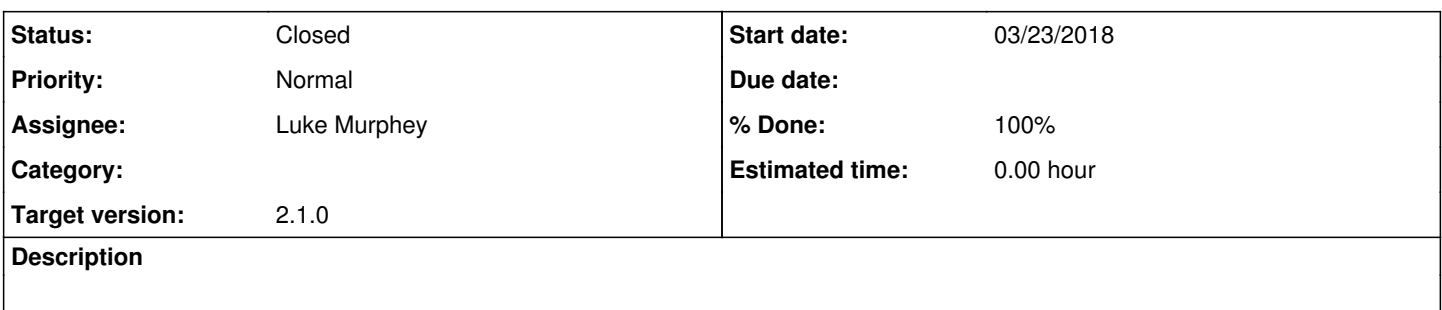

#### **Associated revisions**

#### **Revision 38 - 04/01/2018 03:40 AM - lukemurphey**

Fixing detection of SHC captains

Reference #2235

#### **History**

# **#1 - 03/30/2018 05:28 PM - Luke Murphey**

import os import sys import socket import splunk.auth print "Hostname:", socket.gethostname() session\_key = splunk.auth.getSessionKey(username='admin', password='Chang3d!') path\_to\_mod\_input\_lib = os.path.join(os.getcwd(), 'modular\_input.zip') sys.path.insert(0, path\_to\_mod\_input\_lib) from modular input.server info import ServerInfo print "is\_on\_shc:", ServerInfo.is\_on\_shc(session\_key) server\_info = ServerInfo.get\_server\_info(session\_key) print "server\_info:", server\_info shc\_info = ServerInfo.get\_shc\_cluster\_info(session\_key) print "shc\_info:", shc\_info shc\_captain = ServerInfo.get\_dict\_object(shc\_info, ['content', 'captain', 'label']) print "shc\_captain:", shc\_captain print "is\_shc\_captain:", ServerInfo.is\_shc\_captain(session\_key)

## **#2 - 04/01/2018 12:47 AM - Luke Murphey**

*- % Done changed from 0 to 50*

This appears to be correctly running on the captain. However, no results are coming in.

### **#3 - 04/01/2018 01:51 AM - Luke Murphey**

- *Status changed from New to Closed*
- *% Done changed from 50 to 100*